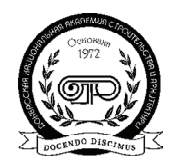

ISSN 1993-3509 online **ЭКОНОМИКА СТРОИТЕЛЬСТВА И ГОРОДСКОГО ХОЗЯЙСТВА ЕКОНОМІКА БУДІВНИЦТВА І МІСЬКОГО ГОСПОДАРСТВА ECONOMICS OF CIVIL ENGINEERING AND MUNICIPAL ECONOMY**

2019, ТОМ 15, НОМЕР 1, 23–29 УДК 330.322:338

## **НЕОБХОДИМОСТЬ ИНФОРМАТИЗАЦИИ СТОИМОСТНОГО ИНЖИНИРИНГА В КОНТЕКСТЕ УПРАВЛЕНИЯ ИНВЕСТИЦИОННОСТРОИТЕЛЬНЫМИ ПРОЕКТАМИ**

**О. В. Веретенникова 1 , А. А. Генова 2 , А. С. Ляхова 3**

*ГОУ ВПО «Донбасская национальная академия строительства и архитектуры», 2, ул. Державина, г. Макеевка, ДНР, 86123. E"mail: 1 veretennikova\_ok@mail.ru, 2 allgen2010@rambler.ru, 3 lyakhova.las@mail.ru Получена 18 февраля 2019; принята 22 марта 2019.*

**Аннотация.** В работе определена необходимость информатизации стоимостного инжиниринга в рам ках повышения эффективности процесса управления инвестиционными проектами в строительной сфере. При этом стоимостной инжиниринг определяется как форма повышения эффективности бизне са, суть которой состоит в предоставлении услуг исследовательского, проектно-конструкторского, расчетно-аналитического, производственного характера, включая подготовку обоснования инвести ций, разработку рекомендаций в части определения сметной стоимости реализации проектов. Инфор матизация стоимостного инжиниринга рассмотрена в качестве наиболее действенного для современ ной экономики средства повышения эффективности осуществления расчетов, оценки, прогнозирова ния и анализа стоимостных показателей на всех этапах реализации инвестиционно-строительного проекта. Установлено, что внедрение современных систем электронного документооборота и управле ния проектированием в строительной сфере позволяет сократить количество ошибок при разработке и оформлении проектной документации, экономит время и трудозатраты при внесении изменений в проектные документы, повышает эффективность работы проектировщиков с электронной проектной документацией.

**Ключевые слова:** информатизация, стоимостной инжиниринг, информатизация стоимостного инжиниринга, стоимость проекта, смета, управление проектами, инвестиционно-строительный проект, эффективность.

# **НЕОБХІДНІСТЬ ІНФОРМАТИЗАЦІЇ ВАРТІСНОГО ІНЖИНІРИНГУ В КОНТЕКСТІ УПРАВЛІННЯ ІНВЕСТИЦІЙНОБУДІВЕЛЬНИМИ ПРОЕКТАМИ**

**О. В. Веретенникова 1 , А. А. Генова 2 , О. С. Ляхова 3**

*ДОУ ВПО «Донбаська національна академія будівництва і архітектури», 2, вул. Державіна, м. Макіївка, ДНР, 86123. E"mail: 1 veretennikova\_ok@mail.ru, 2 allgen2010@rambler.ru, 3 lyakhova.las@mail.ru Отримана 18 лютого 2019; прийнята 22 березня 2019.*

**Анотація.** У роботі визначено необхідність інформатизації вартісного інжинірингу в рамках підвищен ня ефективності процесу управління інвестиційними проектами в будівельній сфері. При цьому вар тісний інжиніринг визначається як форма підвищення ефективності бізнесу, суть якої полягає в на данні послуг дослідного, проектно-конструкторського, розрахунково-аналітичного, виробничого характеру, включаючи підготовку обгрунтування інвестицій, розробку рекомендацій в частині визначення кошторисної вартості реалізації проектів. Інформатизація вартісного інжинірингу розглянута як найбільш дієвий для сучасної економіки засіб підвищення ефективності здійснення розрахунків, оцінки, прогно зування та аналізу вартісних показників на всіх етапах реалізації інвестиційно-будівельного проекту.

Встановлено, що впровадження сучасних систем електронного документообігу та управління проекту ванням в будівельній сфері дозволяє скоротити кількість помилок при розробці і оформленні проектної документації, економить час і трудовитрати при внесенні змін до проектних документів, підвищує ефективність роботи проектувальників з електронною проектною документацією.

**Ключові слова:** інформатизація, вартісний інжиніринг, інформатизація вартісного інжинірингу, вартість проекту, кошторис, управління проектами, інвестиційно-будівельний проект, ефективність.

## **THE NEED FOR INFORMATIZATION OF COST ENGINEERING IN THE CONTEXT OF MANAGEMENT OF INVESTMENT AND CONSTRUCTION PROJECTS**

**Oksana Veretennykova 1 , Alisa Genova 2 , Aleksandra Lyakhova 3**

*Donbas National Academy of Civil Engineering and Architecture, 2, Derzhavina Str., Makеyеvka, DPR, 86123. E"mail: 1 veretennikova\_ok@mail.ru, 2 allgen2010@rambler.ru, 3 lyakhova.las@mail.ru Received 18 February 2019; accepted 22 March 2019.*

**Abstract.** The work identified the need for informatization of value engineering in the framework of improving the efficiency of the process of managing investment projects in the construction industry. At the same time, cost engineering is defined as a form of improving business efficiency, the essence of which is to provide research, design, calculation, analytical, production services, including preparing a rationale for investments, developing recommendations in terms of determining the estimated cost of project implementation. Informatization of value engineering is considered as the most effective means for modern economies to improve the efficiency of calculations, evaluation, forecasting and analysis of value indicators at all stages of an investment construction project. It was established that the introduction of modern electronic document management systems and design management in the construction industry reduces the number of errors in the design and execution of project documentation, saves time and labor costs when making changes to project documents, increases the efficiency of designers with electronic design documentation.

**Keywords:** informatization, cost engineering, informatization of cost engineering, project cost, estimate, project management, investment and construction project, efficiency.

## **Введение**

В последние годы в сфере экономики и строи тельства используются новые термины – «инжиниринг», «инжиниринговые услуги», «стоимостной инжиниринг» Последний, в свою очередь, все чаще употребляется в отношении процесса управления стоимостью инвести ционно-строительных проектов. Возникающие сложности в реализации технологических процессов, трансформация форм производ ственных связей, а также развитие информа ционных технологий приводят к изменению используемых учеными и практиками подходов к управлению проектами. Современные подходы базируются на использовании формализо ванных методов управления стоимостью, позволяющих учесть особенности применения технологий, организации действий всех исполнителей в привязке к четко ориенти рованным временным операционным пара метрам. Появление инструментов стоимостного инжиниринга создает возможности оптими зации данных процессов на всех стадиях реали зации инвестиционно-строительного проекта.

#### **Анализ последних исследований и публикаций**

Значительный вклад в решение проблем стоимостного инжиниринга внесли: С. Мишин, Э. Мухаррамова, В. Палагин, И. Птухина и др. Теоретические и методические подходы к оценке стоимости проектов нашли свое отра жение в работах отечественных и зарубежных

ученых: С. Валдайцева, Л. Гитмана, В. Григорье ва, Д. Норткотта, Ж. Ришара, М. Федотовой, Дж. Фридмана, У. Шарпа. Перспективы развития инжиниринга инвестиционно строительных проектов представлены в работах: П. Куталева, И. Мазура, В. Шапиро и др. В то же время наличие множества научных работ, посвященных проблемам управления инве стиционностроительными проектами с исполь зованием инструментов инфермационно стоимостного ининиринга, не дает возможности определить перспективы развития такого использования в связи с изменением информа ционной среды.

### **Цель исследования**

Целью данного исследования является необходимость осуществления процесса информатизации стоимостного инжиниринга в рамках управления инвестиционно-строительными проектами.

## **Основной материал**

С точки зрения большинства отечественных и зарубежных ученых под инжинирингом пони маются работы и услуги, которые включают проведение научно-исследовательских работ, составление технических заданий, составление проектных эскизов, расчет технико-экономических обоснований строительства инфра структурных, промышленных и других объектов капитального строительства, разработку проектов строительства объектов, реконстру кции и модернизации существующих зданий и сооружений, внедрения нового оборудования и технологических процессов, применения различных способов и приемов организации пусконаладочных работ, авторский надзор и различные виды консультаций [1–3].

В свою очередь, стоимостной инжиниринг – это инженерная практика управления стои мостью проекта, включающая: контроль и прогнозирование затрат, оценку инвестиций и анализ рисков, планирование и мониторинг стоимости инвестиционных проектов, эксперти зу сметной документации и др. Прежде всего реализация данных видов деятельности направлена на поиск оптимального баланса

между такими параметрами инвестиционно строительных проектов, как цена, качество и время реализации, что обеспечивает системный подход к управлению затратами на протяжении всего жизненного цикла любого предприятия, программы, объекта, проекта, продукта или услуги. Данный результат достигается за счет управления затратами и применения различных принципов их оптимизации, проверенных методологией, и новейших технологий для под держания процесса управления [4].

С процессной стороны стоимостного инжи ниринга в его основе лежит необходимость реализации:

- основных процессов общего управления стоимостью (общее управление стоимостью, управление стратегическими активами, кон троль реализации проектов);
- функциональных процессов стратегического управления активами (планирование страте гических активов, реализация проектов, оцен ка эффективности стратегических активов);
- вспомогательных процессов всеобщего управ ления стоимостью (учет человеческого фак тора, управление информационными потока ми, управление качеством, управление сто имостью);
- функциональных процессов контроля проек тов (планирование контроля за реализацией проекта, реализация плана контроля, оценка эффективности в рамках процесса контроля).

Лица, ответственные за проектирование затрат, имеют дело с управлением физическими и стоимостными компонентами проектируемых объектов. Стоимостной инженер – это профес сионал, который в результате обучения и на копления опыта компетентен в использовании и разработке принципов стоимостной инженерии. Конкретные обязанности стоимостного инже нера, осуществляющего данную деятельность, варьируются от проекта к проекту. На регу лярной основе инженер по контролю за расхо дами консультирует заказчика в части управле ния расходами, по вопросам прогнозирования и следит за динамикой стоимостных показателей на предмет точности прогнозов [5].

Стоимостной инжиниринг инвестиционно строительных проектов тесно связан с понятием управление стоимостью проектов, которое в свою очередь предполагает: планирование ресурсов, составление сметы, бюджета проекта, контроль стоимости и включает в себя процессы, необходимые для обеспечения и гарантирования того, что проект будет выполнен в рамках утвер жденного бюджета [6]. В результате реализации каждого этапа можно получить представление о конкретном проекте, его ресурсной составля ющей, степени удовлетворения потребности и подсчитанной стоимости всех ресурсов по проекту, бюджете проекта, изменениях в стоимости проекта.

Таким образом, задача стоимостного инжи ниринга состоит в оптимизации стоимости про дукции и услуг инвестиционно-строительной деятельности на всех стадиях строительного проекта. При этом использование процесса информатизации стоимостного инжиниринга является наиболее эффективным методом оптимизации и совершенствования процессов управления стоимостью инвестиционных проектов в строительной отрасли на данном этапе развития экономических отношений. Анализ работ современных ученых и практиков, посвященных изучению особенностей при менения инструментов информационно стоимостного инжиниринга, свидетельствует о том, что основными проблемными областями стоимостного инжиниринга в инвестиционной сфере являются:

- специфика развития информационных баз данных по стоимости продукции, работ и услуг;
- развитие конкурсной системы размещения заказов на продукцию, работ и услуг при под готовке и реализации инвестиционных про ектов;
- недостаточная сформированность теории и методологии использования инструментов информационно-стоимостного инжинирин га для управления активами хозяйствующих субъектов [7–9].

В связи с этим возникает необходимость поиска решений данных проблем, которые лежат в плоскости информатизации процессов управления стоимостью проекта. Мировая практика свидетельствует о том, что основная роль в управлении инвестиционно-строи тельными проектами в современном мире принадлежит инструментам стоимостного

инжиниринга, применение которых основы вается на использовании современных форм и методов информатизации. Информатизация инжиниринга – организационный, социально экономический и научно-технический процесс создания оптимальных условий для удовле творения информационных потребностей инжиниринговых организаций на основе формирования и использования информа ционных ресурсов [10].

Процесс информатизации является следст вием развития информационных технологий и трансформации технологического, продукт ориентированного способа производства в постиндустриальный период. В основе информа тизации лежат кибернетические методы и средства управления, а также инструментарий информационных и коммуникационных техно логий. Цель информатизации – трансформация движущих сил экономики, которые должны быть перенацелены на формирование производ ства информационного, а не материального продукта [11].

Применение информатизации в отношении стоимостного инжиниринга в процессе управления инвестиционно-строительными проектами позволяет:

- осуществлять сбор данных, актуализировать их, предоставлять доступ каждому пользо вателю по мере его прав;
- выполнять сводный сметный расчёт по объектам строительства, составлять объект ные сметы, локальные сметы по видам выпол няемых работ, акты приёмки выполненных работ по составленным локальным сметам, ведомости списания материалов и ресурсных ведомостей и др.;
- осуществлять формирование, хранение и печать выходных документов;
- оперативно связывать операции исполни телей из различных подразделений внутри предприятия и программные приложения в сквозные бизнес-процессы, которые контро лируются руководством предприятия как единым целым;
- осуществлять экспорт данных о списании ма териалов в универсальный формат передачи данных в бухгалтерские программы и др. [12].

Обязательным элементом реализации данных процессов является создание информационной среды, которое включает в себя:

- создание информационных технологий (ИТ) и технологий, которые могут обеспечить обработку, производство и распространение данных;
- развитие инфраструктуры, способной обеспечить разработку и применение процессов и инструментов для повышения информатизации;
- производство информации, продукции.

Основные проблемы, возникающие при формировании мощных информационно поисковых систем для информатизации строи тельного комплекса, связаны с тем, что заложен ные в нормативных документах большинства государств постсоветского пространства данные практически не формализованы [12–13]. Объ емы нормативно-справочной документации в рамках строительного комплекса весьма велики. Так, например, строительные нормы и правила, единые нормы и расценки представляют собой обширные сборники, содержащие алфавитно цифровую информацию, использование кото рых возможно оптимизировать за счет инфор матизации инжиниринга.

В сложившейся ситуации с нормативно справочной информацией наиболее эффекти вным способом оптимизации является принци пиальное изменение структуры ее хранения. Во многих случаях целесообразной представляется разработка нормативов не в виде отдельных значений, соответствующих наиболее типичным случаям, а в форме непрерывных функциональ ных зависимостей, аппроксимирующих имею щиеся ряды данных. При этом появляется возможность вообще отказаться от информа ционных баз данных в их традиционной форме.

Другой важной особенностью информа ционных потоков в строительном комплексе является значительная доля достаточно сложной графической информации. Недостаток финан сирования и в этом случае особенно влияет на

### **Литература**

1. Мишин, С. А. Опыт промышленного инжини ринга в России. Чужие ошибки [Электронный ресурс] / С. А. Мишин. – М. : [б. и.], 2010. – 9 c. – Режим доступа : http://mishin-s.ru/library/02 EngineeringInRussia.pdf.

решение возникающих проблем информа тизации. В этом случае речь идет о недоступности необходимого оборудования для широкого круга организаций.

На каждом этапе информатизации имеются свои специфические проблемы. Однако, как и во всех других отраслях, связующим является финансово-экономический блок [14].

Таким образом, для того чтобы предва рительно оценить, какова будет стоимость строительства объекта, необходимо учесть все работы и ресурсы, которые будут задействованы в процессе строительства. И самое главное, что составленная смета должна быть выполнена согласно регламентирующим документам. Современные платформы для построения корпоративных информационных систем (такие как SAP), являющихся инструментами информационно-стоимостного инжиниринга, обеспечивают все указанные выше требования и позволяют эффективно выполнять реорга низацию и улучшение бизнес-процессов.

#### **Выводы**

Процесс информатизации в современном мире происходит во всех сферах человеческой деятельности. Внедрение современных систем электронного документооборота и управления проектированием в строительной сфере сокра щает количество ошибок при разработке и оформлении проектной документации, эконо мит время и трудозатраты при внесении измене ний в проектные документы, повышает эф фективность работы проектировщиков с элект ронной проектной документацией. Кроме того, применение информационных технологий в стоимостном инжиниринге позволяет ускорить процесс осуществления финансовых расчетов, необходимых для запуска проектируемого объекта в производство. Таким образом, осуществление информатизации обеспечивает специалисту архитектурно-строительного профиля возмож ность наиболее эффективной работы.

### **References**

1. Mishin S. А. Experience of industrial engineering in Russia. Others mistakes [Electronic resource]. – M. : [s. n.], 2010. – 9 p. – Access mode : http:// mishin-s.ru/library/02EngineeringInRussia.pdf. (in Russian)

#### **28** *О. В. Веретенникова, А. А. Генова, А. С. Ляхова*

- 2. Cost Engineering for manufacturing: Current and future research [Text] / Y. Xua, F. Elghb, J. A. Erkoyuncua, O. Bankolea [et al.] // International Journal of Computer Integrated Manufacturing. 2012. Vol. 25. Issue 4–5. P. 300–314.
- 3. Птухина, И. С. Развитие стоимостного инжини ринга в строительстве [Текст] / И. С. Птухина, А. А. Лисков, И. А. Птухин // Строительство уни кальных зданий и сооружений. 2012. № 5. С. 22–24.
- 4. Мухаррамова, Э. Р. Стоимостной инжиниринг: формирование стоимости строительства [Текст] / Э. Р. Мухаррамова, И. Э. Файзуллин, Л. И. Ажи мова // Российское предпринимательство. 2017. Т. 18. № 16. С. 2317–2336.
- 5. Палагин, В. С. Стоимостной инжиниринг: управ ление стратегическими активами и управление проектами [Электронный ресурс] / В. С. Пала гин // Вестник ПМСОФТ. 2015. – Режим досту па : https://www.cfin.ru/management/finance/ cost/total\_cost\_management.shtml.
- 6. Дорожкин, В. Р. Ценообразование и управление стоимостью в строительстве [Текст] / В. Р. До рожкин. – Воронеж : Изд-во им. Е. А. Болховити нова, 2003. – 327 с.
- 7. Колтынюк, Б. А. Инвестиционные проекты [Текст] : учебник для студентов вузов, обучаю щихся по экон. специальностям / Б. А. Колты нюк. – СПб. : Изд-во Михайлова В. А., 2000. – 421 с.
- 8. Инвестиционно-строительный инжиниринг [Текст] : учеб. пособие для вузов / И. И. Мазур, В. Д. Шапиро, Н. Г. Ольдерогге, А. Ю. Забродин ; под общ. ред. И. И. Мазура, В. Д. Шапиро. – М. : Елима: Экономика, 2009. – 763 с. – Сер. «Совре менное бизнес-образование».
- 9. Шабалин, А. Н. Инвестиционное проектирование [Текст] / А. Н. Шабалин. – М. : Московская фи нансово-промышленная академия, 2006. – 224 с.
- 10. Рахматуллина, Е. С. Применение стоимостного инжиниринга в строительных проектах (на при мере «Куба управления» стоимостного инжини ринга) [Электронный ресурс] / Е. С. Рахматул лина, Д. С. Майорова // Иннов: электронный научный журнал. 2018. № 3(36). – Режим досту па : https://www.innov.ru/science/economy/ primenenie-stoimostnogo-inzhiniring/
- 11. Мухаррамова, И. А. Стоимостной инжиниринг: Формирование стоимости строительства. / И. А. Му харрамова, И. Э. Файзуллин, Л. И. Ажимова // Рос сийкое предпринимательство. Т. 18. № 16. 2017. С. 2317–2336.
- 12. Новоселова, А. О. Стоимостной инжиниринг в инве стиционных проектах с привлечением бюджетных средств [Текст] / А. О. Новоселова, М. В. Зенкина ; редкол. : О. Н. Широков [и др.] // Материалы XVI Междунар. студенч. науч.-практ. конф. : Научное сообщество студентов (29 декабря 2017, Чебокса ры). – Чебоксары : ЦНС «Интерактив плюс», 2017. – С. 204–207.
- 13. Сборщиков, С. Б. Инжиниринг основа инноваци онного развития строительной отрасли [Текст] /
- 2. Xua, Y. ; Elghb, F. ; Erkoyuncua, J. A. ; Bankolea, O. Cost Engineering for manufacturing: Current and future research [Text]. In: International Journal of Computer Integrated Manufacturing. 2012. Vol. 25. Issue 4-5. P. 300-314.
- 3. Ptukhina, I. S. ; Liskov, A. A. ; Ptukhin, I. A. Development of value engineering in construction [Text]. In: *Building unique buildings and structures.* 2012. № 5. P. 22–24. (in Russian)
- 4. Mukharramova, E. R. ; Faizullin, I. E. ; Azhimova, L. I. Cost engineering: the formation of construction costs [Text]. In: *Russian Journal of Entrepreneurship.* 2017. Vol. 18. № 16. P. 2317–2336. (in Russian)
- 5. Palagin, V. S. Cost engineering: strategic asset ma nagement and project management [Electronic resource]. In: *Bulletin PMSOFT.* 2015. – Access mode : https://www.cfin.ru/management/finance/cost/ total cost management.shtml. (in Russian)
- 6. Dorozhkin, V. R. Pricing and cost management in construction [Text]. – Voronezh : Publishing house them. E. A. Bolkhovitinova, 2003. – 327 p. (in Russian)
- 7. Koltynyuk, B. Investment projects [Text] : a textbook for university students enrolled in econo mics. specialties. – SPb. : Publishing house's Mikhailov V. A., 2000. – 421 p. (in Russian)
- 8. Mazur, I. I. ; Shapiro, V. D. ; Olderogge, N. G. ; Zabrodin, A. Yu. Investment and construction engi neering [Text] : studies. manual for universities. – M. : Elyma: Economy, 2009. – 763 p. – Series «Modern Business Education». (in Russian)
- 9. Shabalin, A. N. Investment Design [Text]. M. : Moscow Academy of Finance and Industry, 2006. – 224 p. (in Russian)
- 10. Rakhmatullina, E. S. ; Mayorova, D. S. The use of value engineering in construction projects (using the example of «Cuba of management» of value engineering) [Electronic resource]. In: *Innov: electronic scientific journal.* 2018. № 3(36). – Access mode : https://www.innov.ru/science/economy/ primenenie-stoimostnogo-inzhiniring/ (in Russian)
- 11. Mukharramova, I. A. ; Faizullin, I. E. ; Azhimova, L. I.; Cost engineering: Formation of construction costs [Text]. In: Russian Business. Vol. 18. № 16. 2017. Р. 2317–2336. (in Russian)
- 12. Novoselova, A. O. ; Zenkina, M. V. Cost engineering in investment projects with the involvement of budgetary funds [Text]. In: Materials of the XVI Intern. students scientific-practical conf. : Scientific community of students (December 29, 2017, Cheboksary). – Cheboksary : CNS «Interactive Plus», 2017. – P. 204–207. (in Russian)
- 13. Sborshchikov, S. B. ; Shinikaryova, G. N. Engine ering – the basis of the innovative development of the construction industry [Text]. In: *Scientific Review.* 2016. № 13. P. 23–27. (in Russian)
- 14. Jugdev, K. ; Mathur, G. ; Shing Fung, T. ; Jugdev, K. Project management assets and their relationship with the project management capability of the firm [Text]. In: International Journal of Project Manage*ment.* 2007. Vol. 25. Issue 6. P. 560–568. (in Russian)

С. Б. Сборщиков, Г. Н. Шиникарёва // Научное обозрение. 2016. № 13. С. 23–27.

14. Jugdev, K. Project management assets and their relationship with the project management capability of the firm [Text] / K. Jugdev, G. Mathur, T. Shing Fung // International Journal of Project Manage ment. 2007. Vol. 25. Issue 6. P. 560–568.

**Веретенникова Оксана Витальевна** – кандидат экономических наук, доцент кафедры экономической теории и информационно-стоимостного инжиниринга ГОУ ВПО «Донбасская национальная академия строительства и архитектуры». Научные интересы: механизм эффективного использования инвестиций.

**Генова Алиса Анатольевна** – кандидат экономических наук, доцент кафедры менеджмента строительных органи заций ГОУ ВПО «Донбасская национальная академия строительства и архитектуры». Научные интересы: ресурсное обеспечение местного самоуправления.

**Ляхова Александра Сергеевна** – магистрант кафедры экономики, экспертизы и управления недвижимостью ГОУ ВПО «Донбасская национальная академия строительства и архитектуры». Научные интересы: изучение сущности информационно-стоимостного инжиниринга в сфере управления инвестиционно-строительными проектами.

**Веретенникова Оксана Віталіївна** – кандидат економічних наук, доцент кафедри економічної теорії та інформа ційно-вартісного інжинірингу ДОУ ВПО «Донбаська національна академія будівництва і архітектури». Наукові інтереси: механізм ефективного використання інвестицій.

**Генова Аліса Анатоліївна** – кандидат економічних наук, доцент кафедри менеджменту будівельних організацій ДОУ ВПО «Донбаська національна академія будівництва і архітектури». Наукові інтереси: ресурсне забезпе чення місцевого самоврядування.

**Ляхова Олександра Сергіївна** – магістрант кафедри економіки, експертизи та управління нерухомістю ДОУ ВПО «Донбаська національна академія будівництва і архітектури». Наукові інтереси: вивчення сутності інфор маційно-вартісного інжинірингу у сфері управління інвестиційно-будівельними проектами.

**Veretennykova Oksana** – Ph.D. (Economics), Associate Professor; Economic Theory and Information-Cost Engineering Department; Donbas National Academy of Civil Engineering and Architecture. Scientific interests: the mechanism of effective use of investment.

**Genova Alisa** – Ph.D. (Economics), Associate Professor; Management of Construction Organization Department; Donbas National Academy of Civil Engineering and Architecture. Scientific interests: resources provision of local authorities.

**Lyakhova Aleksandra** – Master's degree student; Economics, Expertise and Property Management Department; Donbas National Academy of Civil Engineering and Architecture. Scientific interests: the study of the essence of information and value engineering in the management of investment and construction projects.